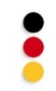

## CAD inputs

This article lists CAD systems supported by the application

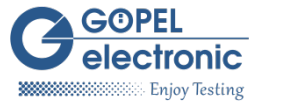

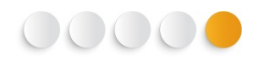

## Four types of interfaces are available

Layout description (RPDATA, FATF, ...)

There are two possible approaches:

The application provides direct importers using CAD files in native format. Dedicated scripts installed on the ECAD system export CAD data in order to be used directly by the application. This solution is used when CAD files format is not stable enough.

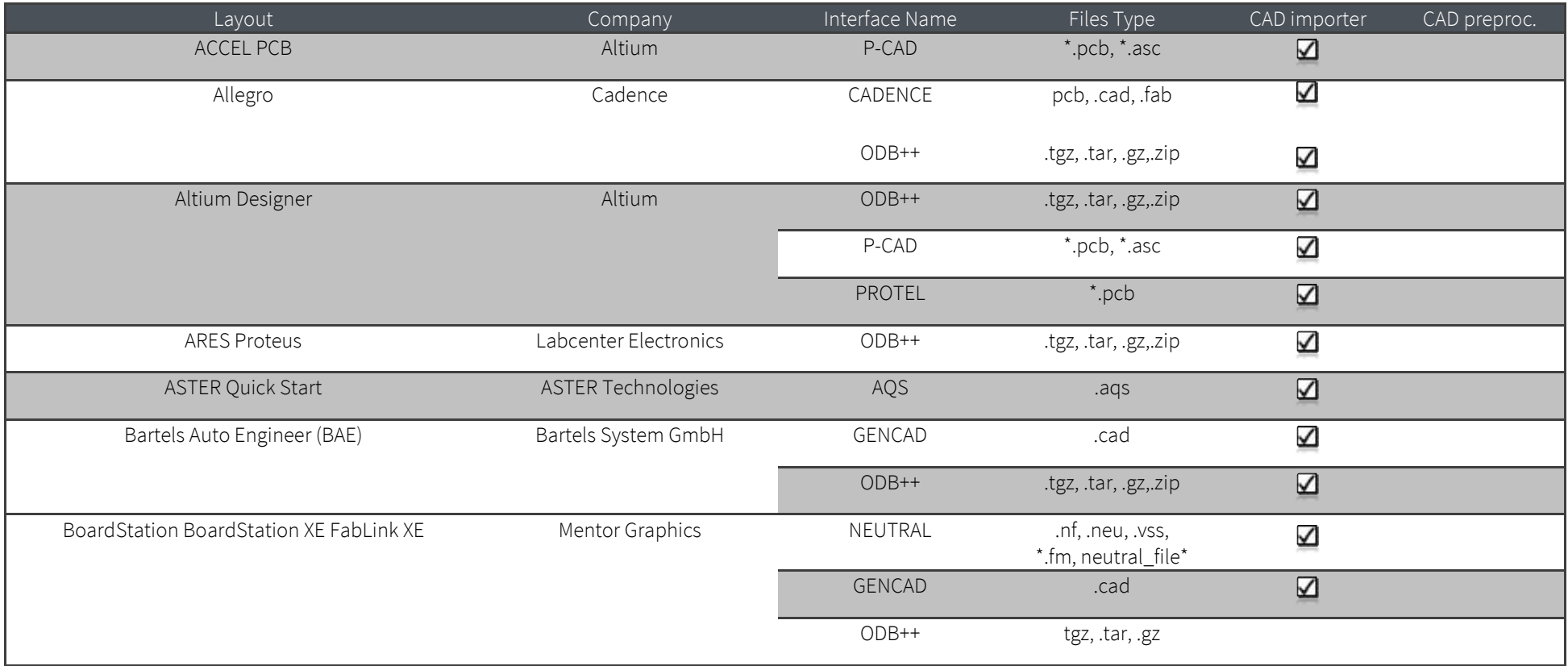

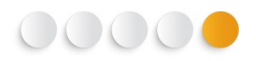

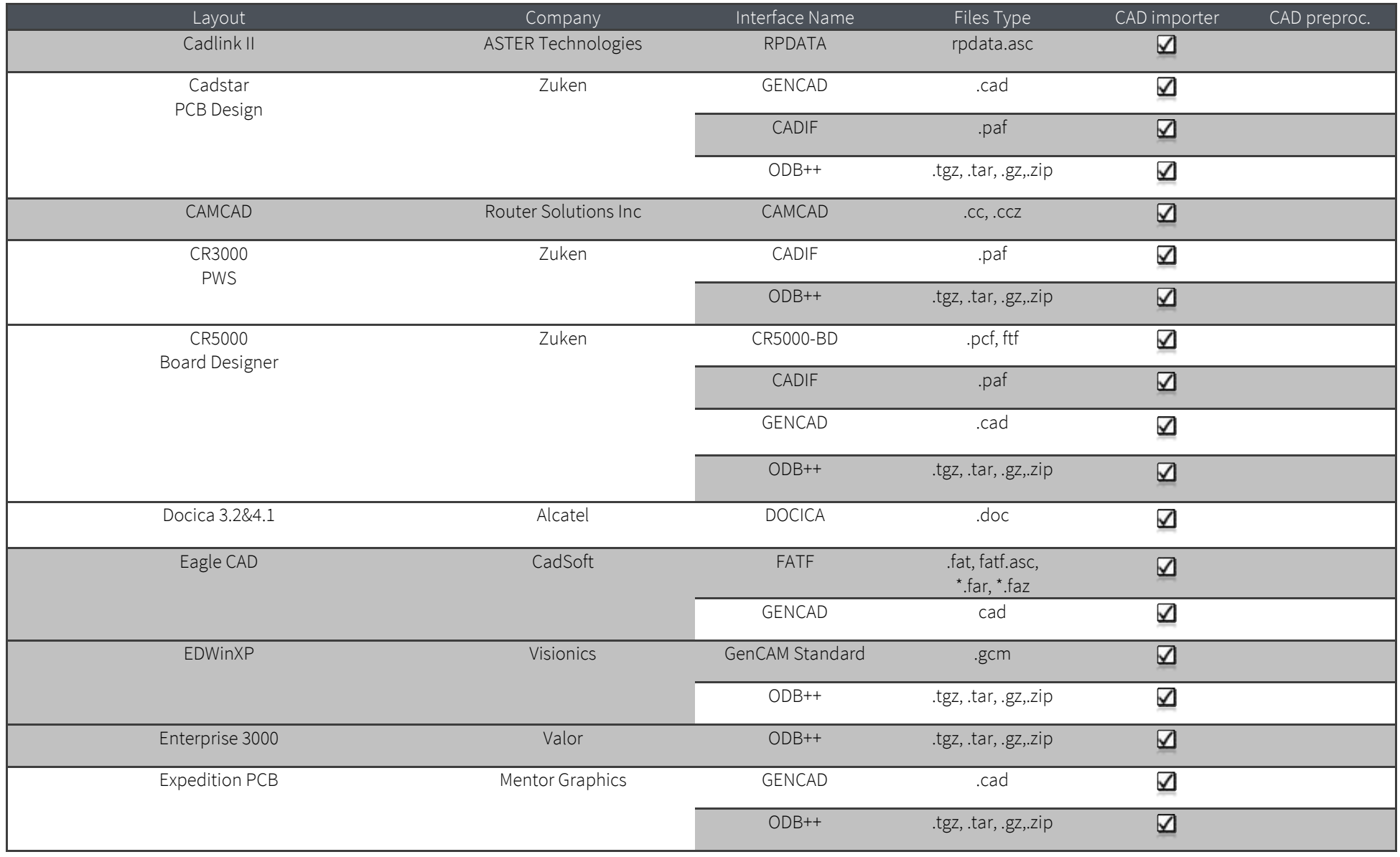

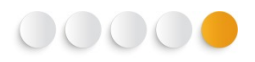

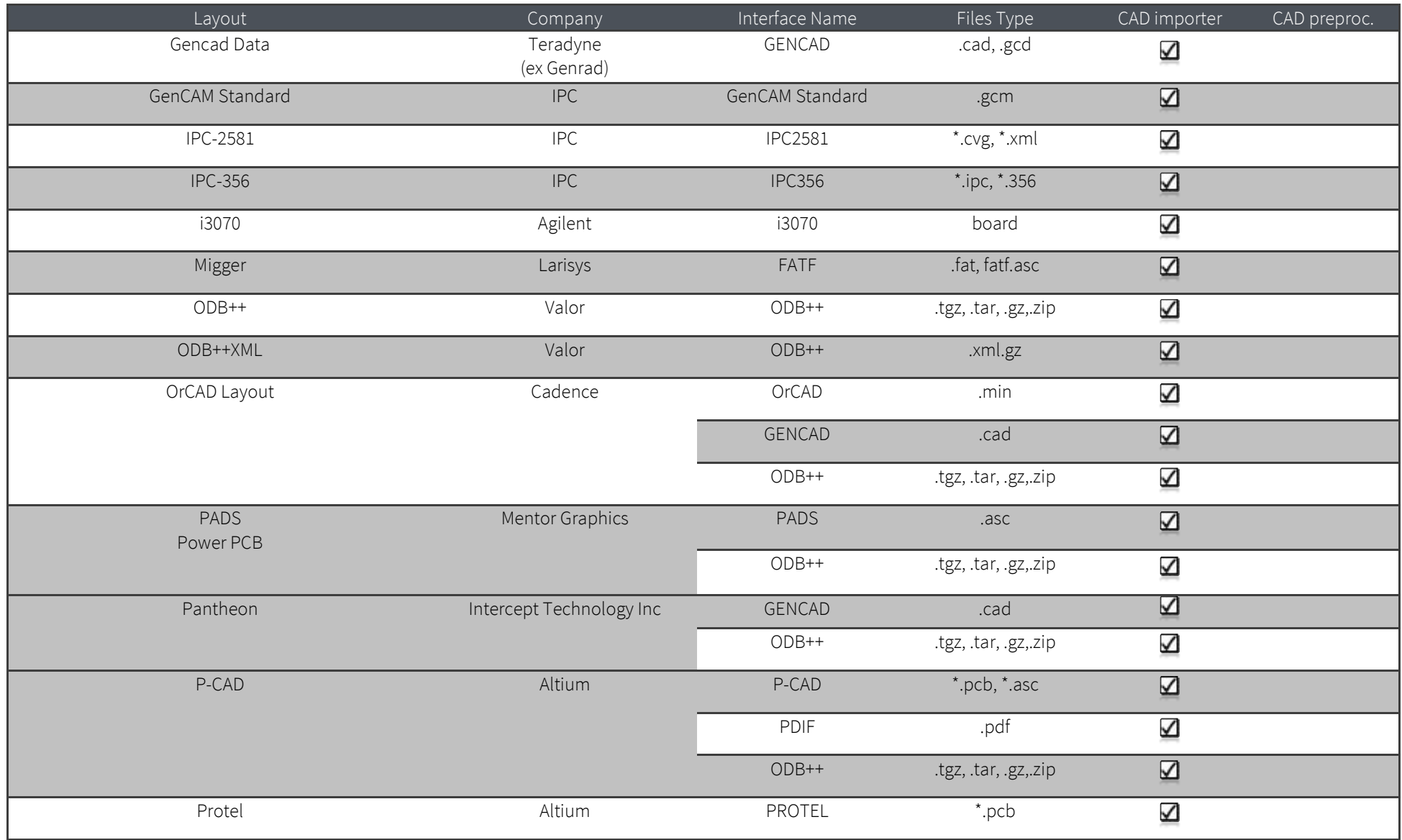

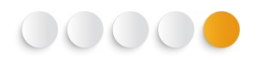

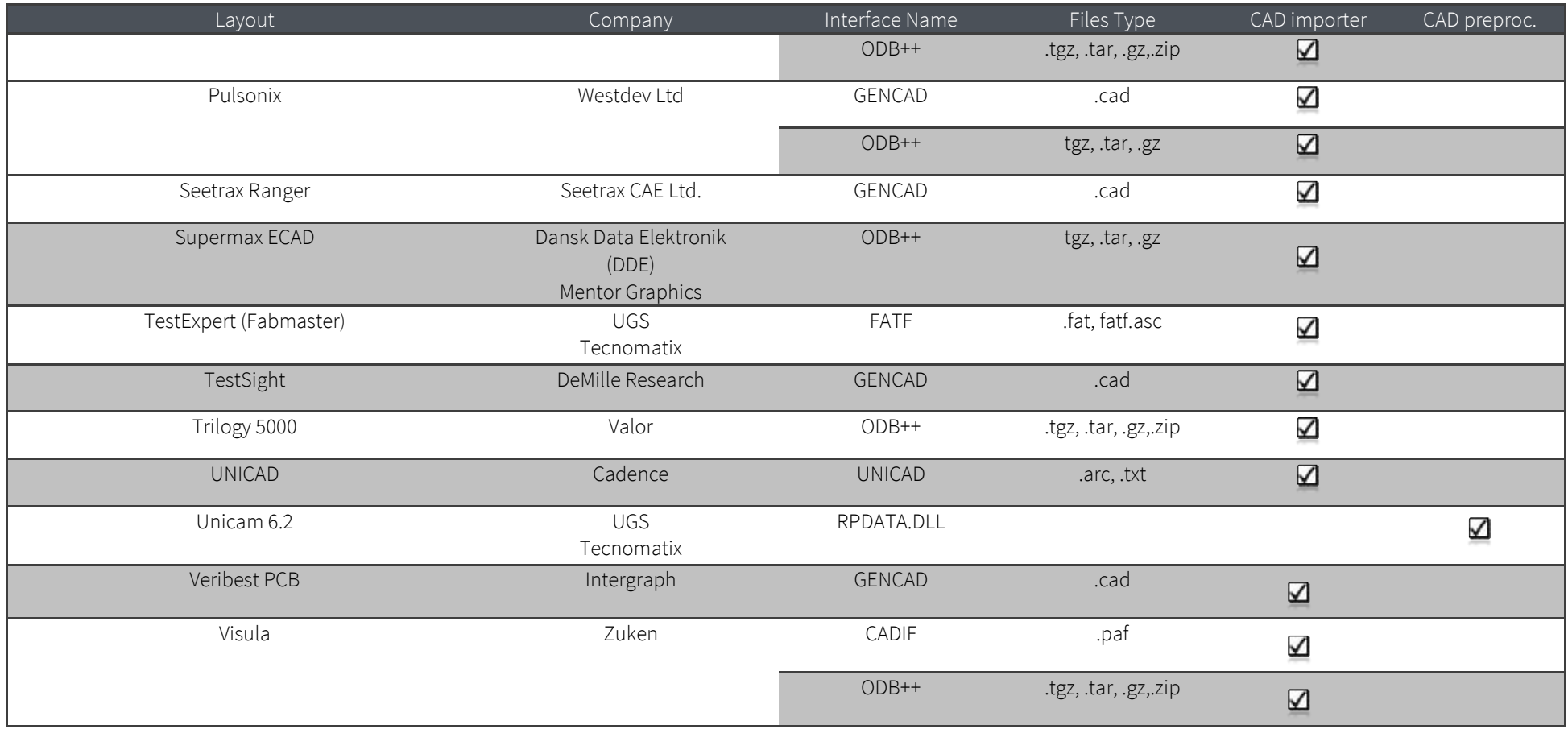

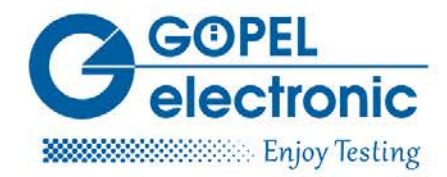

ISO 9001 zertifiziert

## **:** GÖPEL electronic GmbH

Göschwitzer Str. 58/60 07745 Jena/Thüringen

 $03641 \cdot 68960$  Fon 03641 - 6896 944 Fax sales@goepel.com www.goepel.com

sales@goepel.co.uk

sales@goepelusa.com

sales@goepel.asia

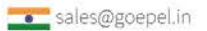